# Introduction To Files In Python

In this section of notes you will learn how to read from and write to files in your programs.

James Tam

#### Why Bother With Files?

- •Many reasons:
  - Too much information to input all at once
  - The information must be persistent (RAM is volatile)
  - Data entry of information is easier via a specialized program (text editor, word processor, spreadsheet, database) rather than through the computer program that you write.
  - -Etc.

#### What You Need In Order To Read Information From A File

- 1. Open the file and associate the file with a file variable.
- 2. A command to read the information.
- 3. A command to close the file.

James Tan

#### 1. Opening Files

Prepares the file for reading:

- A. Links the file variable with the physical file (references to the file variable are references to the physical file).
- B. Positions the file pointer at the start of the file.
- C. The file may be 'locked'

#### Format:1

```
<file variable> = open (<file name>, "r")
```

#### **Example:**

```
(Constant file name)
inputFile = open ("data.txt ", "r")
OR
(Variable file name: entered by user at runtime)
filename = input ("Enter name of input file: ")
inputFile = open (filename, "r")
```

1 Assumes that the file is in the same directory/folder as the Python program.

#### **B.** Positioning The File Pointer

#### letters.txt

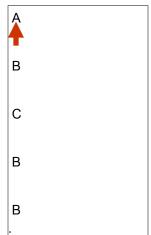

Iomos Ton

#### 2. Reading Information From Files

Typically reading is done within the body of a loop Reading occurs on a line-by-line basis (into a string)

#### Format:

for <variable to store a string> in <name of file variable>: <Do something with the string read from file>

#### **Example:**

for line in inputFile: print(line)

#### **Closing The File**

•Although a file is automatically closed when your program ends it is still a good style to explicitly close your file as soon as the program is done with it.

#### •Format:

```
<name of file variable>.<close>()
```

#### •Example:

inputFile.close()

James Tan

#### **Reading From Files: Putting It All Together**

```
Name of the online example: grades1.py
```

Input files: letters.txt or gpa.txt

```
inputFileName = input ("Enter name of input file: ")
```

inputFile = open (inputFileName, "r")

print("Opening file", inputFileName, " for reading.")

for line in inputFile:

sys.stdout.write(line)

inputFile.close()

print("Completed reading of file", inputFileName)

#### What You Need To Write Information To A File

- 1. Open the file and associate the file with a file variable (file is "locked" for writing).
- 2. A command to write the information.
- 3. A command to close the file.

James Tan

### 1. **Opening The File**

#### Format<sup>1</sup>:

<name of file variable> = open (<file name>, "w")

#### **Example:**

(Constant file name)

```
outputFile = open ("gpa.txt", "w")

(Variable file name: entered by user at runtime)

outputFileName = input ("Enter the name of the output file to record the GPA's to: ")
```

1 Typically the file is created in the same directory/folder as the Python program.

outputFile = open (outputFileName, "w")

#### 3. Writing To A File

#### **Format:**

outputFile.write (temp)

#### **Example:**

# Assume that temp contains a string of characters. outputFile.write (temp)

Iomas Ton

### Writing To A File: Putting It All Together

- •Name of the online example: grades2.py
- •Input file: "letters.txt" (sample output file name: gpa.txt)

inputFileName = input ("Enter the name of input file to read the grades from: ") outputFileName = input ("Enter the name of the output file to record the GPA's to: ")

```
inputFile = open (inputFileName, "r")
outputFile = open (outputFileName, "w")
print("Opening file", inputFileName, " for reading.")
```

print("Opening file", outputFileName, " for writing.")

#### Writing To A File: Putting It All Together (2)

```
gpa = 0
for line in inputFile:
    if (line[0] == "A"):
        gpa = 4
    elif (line[0] == "B"):
        gpa = 3
    elif (line[0] == "C"):
        gpa = 2
    elif (line[0] == "D"):
        gpa = 1
    elif (line[0] == "F"):
        gpa = 0
    else:
        gpa = -1
```

James Tan

#### Writing To A File: Putting It All Together (3)

```
# (Body of for-loop continued)

temp = str (gpa)

temp = temp + "\n"

print (line[0], "\t", gpa)

outputFile.write (temp)

# Finished writing to file, provide feedback to user and close files. inputFile.close ()
outputFile.close ()
print ("Completed reading of file", inputFileName)
print ("Completed writing to file", outputFileName)
```

## Another Example Reading From A File Into A String: Access Individual Characters

•Name of the online example: file\_list1.py

```
inputFile = open ("input.txt", "r")

i = 1
for line in inputFile:
    print("Line %d vowels:" %i)
    for ch in line:
        if (ch in ('A','a','E','e','l','i','O','o','U','u')):
            sys.stdout.write(ch)
    i = i + 1
    print()

print ("Completed reading of file input.txt")
inputFile.close()
```

James Tan

#### Building An Arbitrary Sized List By Reading From File

•Name of the online example: file\_list2.py

```
inputFile = open ("input2.txt", "r")
myList = []
for line in inputFile:
    myList.append(line)
inputFile.close()
```

# **Building An Arbitrary Sized List By Reading From File (2)**

```
row = 0
for line in myList:
    if (row < 10):
        temp = str(row) + line
        sys.stdout.write(temp)
    else:
        temp = (row - 10) + ord('A')
        ch = chr(temp)
        temp = ch + line
        sys.stdout.write(temp)
    row = row + 1</pre>
```

James Tan

#### **Error Handling With Exceptions**

- •Exceptions are used to deal with extraordinary errors.
- •Typically these are fatal runtime errors.
- •Example: trying to open a non-existent file

#### **Exceptions: File Example**

- Name of the online example: file\_exception.py
- Input file name: Most of the input files will work e.g. "input1.txt"

```
inputFileOK = False
while (inputFileOK == False):
    try:
    inputFileName = input ("Enter name of input file: ")
    inputFile = open (inputFileName, "r")
    except IOError:
    print ("File", inputFileName, "could not be opened")
    else:
    print ("Opening file", inputFileName, " for reading.")
    inputFileOK = True

for line in inputFile:
    sys.stdout.write(line)
    print ("Completed reading of file", inputFileName)
    inputFile.close()
    print ("Closed file", inputFileName)
```

James Tan

#### **Exceptions: File Example (2)**

#### **Exception Handling: Keyboard Input**

•Name of the online example: exception\_validation.py

```
inputOK = False
while (inputOK == False):
    try:
        num = input("Enter a number: ")
        num = float(num)
    except ValueError:
        print("Non-numeric type entered")
    else:
        inputOK = True
num = num * 2
print(num)
```

James Tan

#### You Should Now Know

- •How to open a file for reading
- •How to open a file a file for writing
- •The details of how information is read from and written to a file
- •How to close a file and why it is good practice to do this explicitly
- •How to read from a file of arbitrary size
- •How to build an arbitrary sized list by reading the information from a file
- •How exceptions can be used in conjunction with file input